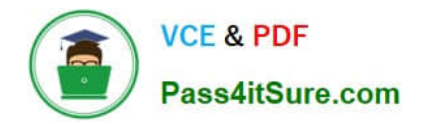

# **HPE2-N68Q&As**

### Using HPE Containers

## **Pass HP HPE2-N68 Exam with 100% Guarantee**

Free Download Real Questions & Answers **PDF** and **VCE** file from:

**https://www.pass4itsure.com/hpe2-n68.html**

100% Passing Guarantee 100% Money Back Assurance

Following Questions and Answers are all new published by HP Official Exam Center

**8 Instant Download After Purchase** 

**83 100% Money Back Guarantee** 

- 365 Days Free Update
- 800,000+ Satisfied Customers  $\epsilon$  or

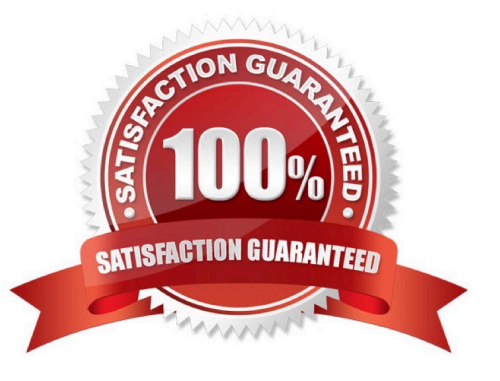

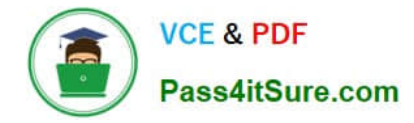

What ate the network requirements for the HPE Ezmeral Container Platform controller and gateway?

A. The controller and gateway must be on the same routable network as the Kubernetes or EPIC hosts.

B. The controller and gateway must be on routable networks, but do not have to be on the same network as each other or other hosts.

C. The controller and gateway must be on the same routable network as each other, but not necessarily other hosts.

D. The controller and gateway must be on the same non-routable private network as each other and all other hosts.

Correct Answer: D

#### **QUESTION 2**

A Tenant Member plans to use KubeDirettor to deploy a Spark 2.4.5 cluster. You need to give cluster members access to data stored in a volume In Ezmeral Data Fabric. What are two required steps?

A. A Tenant Admin must add another role to the Spark 2.4.5 application for the dtap sidecar.

B. The Tenant Member must specify the "hpecp.hpe.com/dtap: hadoop2" pod label under each role when running the cluster.

C. The Tenant Member must create an FS mount to the volume\\'s mount path.

D. A Tenant Admin must create a DataTap to the volume\\'s mount path.

E. The Tenant Member must reference the Data Fabric namespace when running the cluster.

Correct Answer: DE

#### **QUESTION 3**

A company wants to use Ezmeral Data Fabric to provide storage to Kubernetes Tenants on HPE Ezmeral Container Platform. What deployment option should you choose?

A. Enable the embedded Data Fabric during the controller install. Create hybrid Kubernetes clusters that use Data Fabric and non-Data Fabric nodes.

B. Enable the embedded Data Fabric during the controller install. Also create a dedicated Data Fabric Kubernetes cluster.

C. Disable the embedded Data Fabric during the controller install. Create a dedicated Data Fabric Kubernetes cluster.

D. Disable the embedded Data Fabric during the controller install. Create hybrid Kubernetes clusters that use Data Fabric and non-Data Fabric nodes.

Correct Answer: B

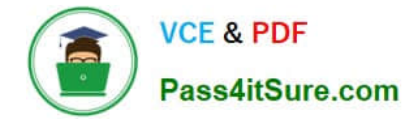

What Is one way that HPE EzmeralContainer Platform helps customers to reduce costs?

A. By making it easy to install bare metal Kubernetes hosts and clusters, it eliminates the costs of many virtualization **licenses** 

B. It embeds all control plane functions in the same host systems that run container workers, reducing hardware costs.

C. It includes its own container orchestration software so that customers do not have to purchase expensive Kubernetes licenses.

D. It provides a streamlined solution with fewer components than typical DIY Kubernetes, reducing hardware and operational costs.

Correct Answer: C

#### **QUESTION 5**

Refer to the exhibit.

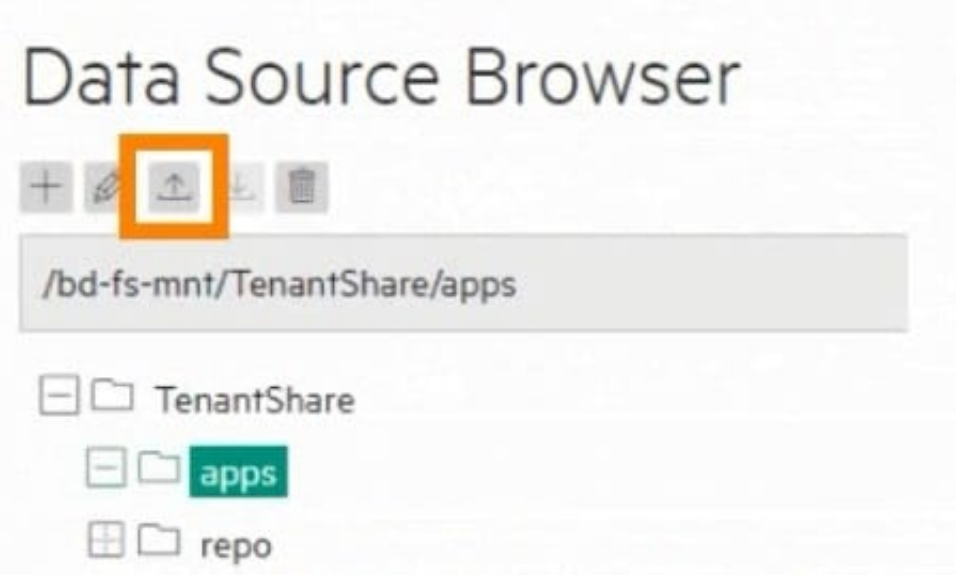

You are logged in as a Tenant Admin named "admin 1." You have uploaded a file into the location shown In the exhibit. Now you want to apply that tile from the Web Terminal. How do you obtain access to the file in the Web Terminal?

A. Copy the file to the Web Terminal using the scp@admin 1 :/TenantShare/apps/ command within the terminal.

B. Set up a Source Control that references both the Web Terminal and the TenantShare.

C. Set up a Data Tap between the Web Terminal and the TenantShare/apps directory.

D. Access the file in the Web Terminal\\'s "/bd-fs-mnt/TenantShare/apps" directory.

Correct Answer: C

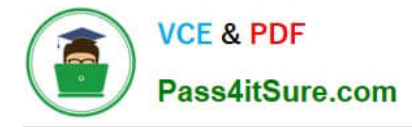

You are using native Kubernetes, and you want to deploy three identical containers. What Is the recommended way to do so?

A. Create a deployment object that specifies three replicas of a pod. which defines the desired container settings.

B. Create a pod object that specifies three separate containers; specify the same settings for each container.

C. Create one container object. Then specify three instances of that object in a separate pod object.

D. Create three container objects. For each object specify the same image and settings.

Correct Answer: A

#### **QUESTION 7**

You have an Ezmeral Container Platform solution running v5.2 software. The platform manages several Kubernetes clusters. You need to upgrade the software. What type of behavior should you expect during the upgrade?

A. Existing services continue to run with minimal disruption, but users cannot add new services in the Web Ul.

B. All services on the cluster will be down for about an hour, as will the Web Ul.

C. Users can access EPIC features, but services running on the Kubernetes cluster will be unavailable.

D. Users can access the Web Ul. But external clients will not be able to reach services on the cluster.

Correct Answer: C

#### **QUESTION 8**

You have created a Kubernetes Tenant on Ezmeral Container Platform. Users want to use the Kubect1tab in the Tenant UI to apply objects from YAML files. What is a requirement?

- A. The Web Terminal is initiated.
- B. The users have the Tenant Admin role.
- C. The tenant has an FS mount.
- D. At least one Kubedirector app is installed.

Correct Answer: B

#### **QUESTION 9**

What is one benefit that HPE Ezmeral Container Platform provides for loT deployments?

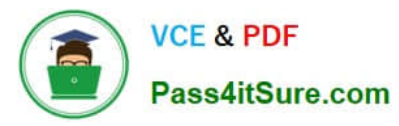

- A. It supports Edgeline servers, which are specialized for the edge, as hosts within the platform.
- B. It provides APIs for deploying the platform services on mobile devices.
- C. Its control plane runs in the HPE cloud, which brings the scalability required for lot
- D. It supports importing third-party loT platforms as clusters managed by the platform.

Correct Answer: B

What is one key advantage ofHPE EzmeralData Fabric as opposed to HDFS?

- A. EzmeralData Fabric stores a great deal more metadata than HDFS, making It more resilient.
- B. EzmeralData Fabric uses more efficient erasure coding to protect all data, instead of replication.

C. EzmeralData Fabric reduces load on storage nodes by placing all metadata on a centralized name node, while HDFS distributes metadata.

D. EzmeralData Fabric enables admins to set policies at a logical volume level, while HDFS does not.

Correct Answer: D

[Latest HPE2-N68 Dumps](https://www.pass4itsure.com/hpe2-n68.html) [HPE2-N68 PDF Dumps](https://www.pass4itsure.com/hpe2-n68.html) [HPE2-N68 Practice Test](https://www.pass4itsure.com/hpe2-n68.html)